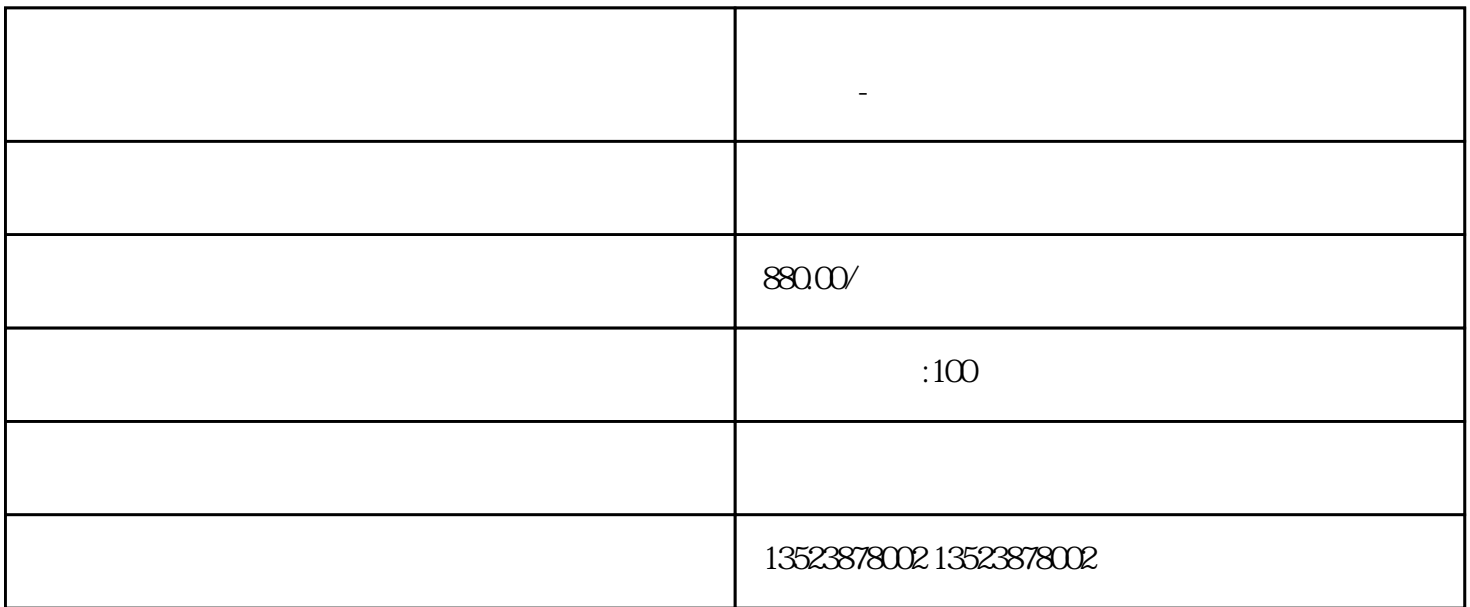

**拼多多无货源店群开店流程!网店精细化运营知识教学-小象创客**